S:\ITS SIGNALS\SU\ITS SIGNALS\SU\ITS SIGNALS\SU\ITS SIGNALS\SU\ITS SIGNALS\SU\ITS SIGNALS\SU\ITS SIGNALS\SU\ITS |-MAR-2015 11:41<br>|\*ITS&SU\*ITS Sign<br>|immons 19-MAR-2015 11:41

bsimmons

 $\frac{\circ}{\circ}$  :

## PHASE: NUIL: LOGIC TOT rnase o kru clear when transitioning trom rnase p  $\sim$ to Phase b  $\overline{\phantom{a}}$ IHEQQ 211. PHASE: NUIL: LOGIC TOT SWITCNING rigsning reliow ALL OW UFF aur ing rnase p  $\sim$ UHEQQ 51). ~~PRESS + NUIL: LOGIC TOT Y e l l o w ALLOW c rearance trom rnase o へ IHEGG SIJ.  $\uparrow$

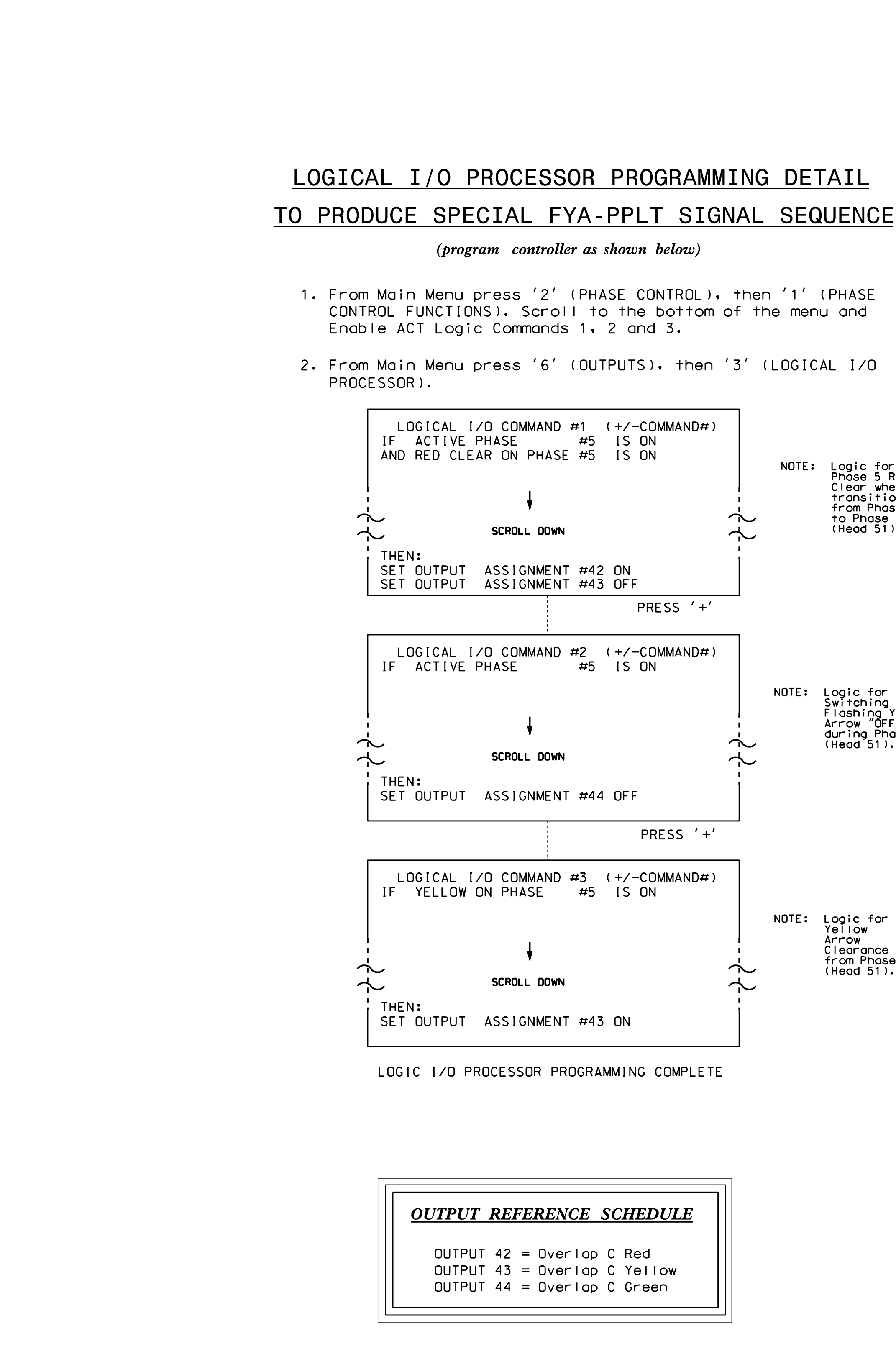

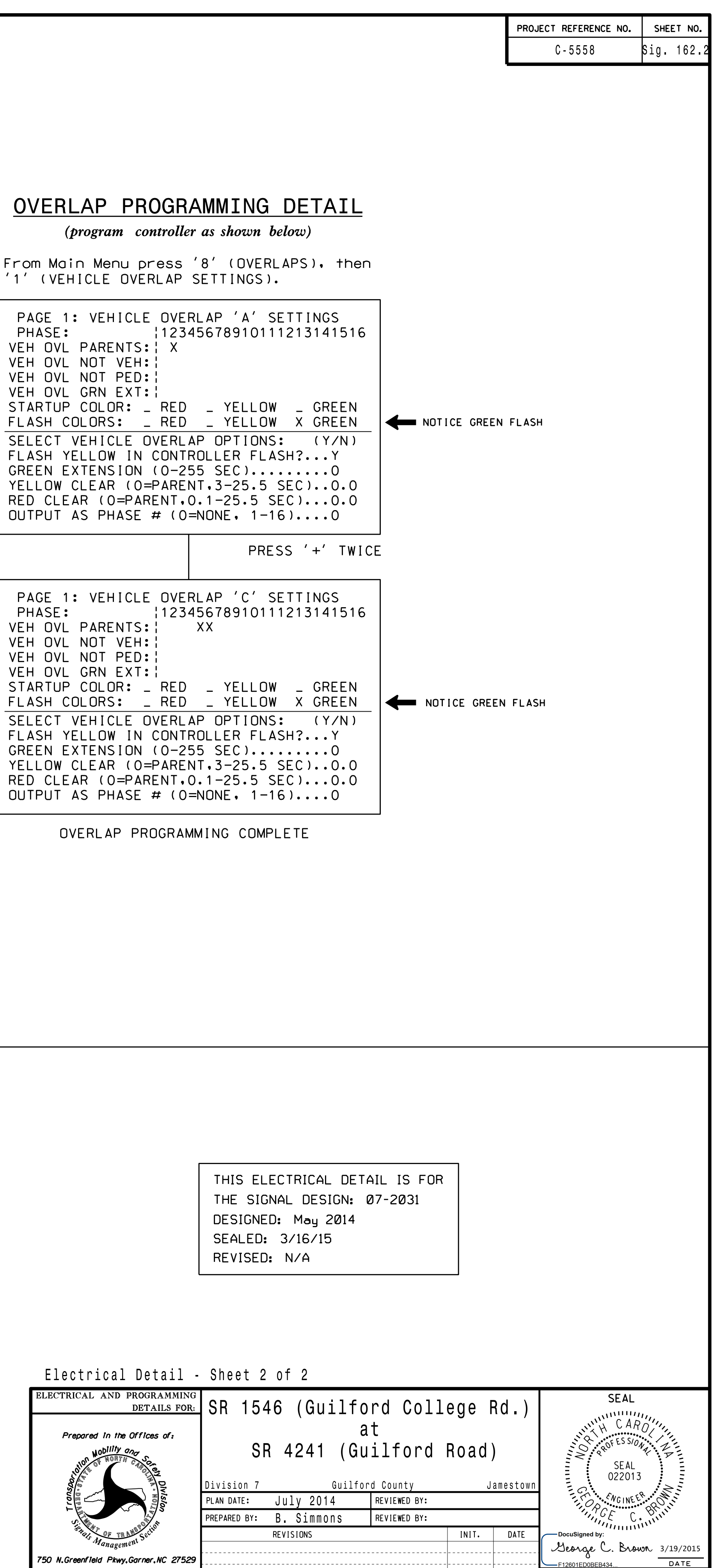

SIG INVENTURY NU U/ZU31